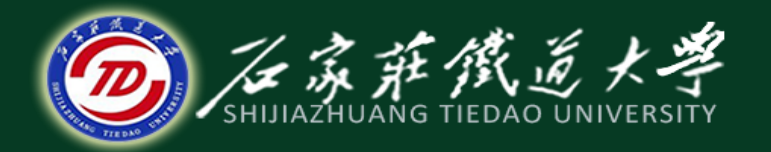

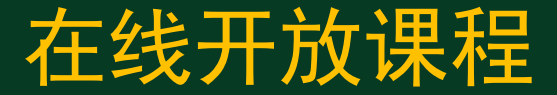

#### 工厂电力负荷及其计算

# 工厂功率因数及补偿后的计 算负荷

主讲:卞建鹏

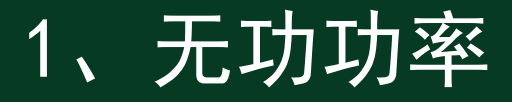

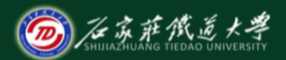

在线开放课程

在电感与电容电路中,用于电能与磁场能转换的功率,没有功率损 耗,对外不做功(类似弹簧);

发电机<sup>(</sup>电容等)发出—流入电动机(磁场)—被电动机送回

由于这种"无功"电流在输电线路中 的流动,额外地增加了输电线路的的 负担,所以我们必须要把输电线路的 "无功"减少到最小。

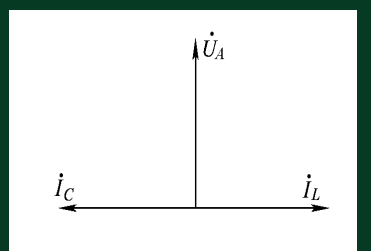

2、功率因数

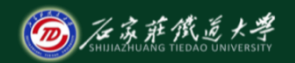

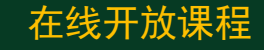

#### 功率因数 COSO: 对电源利用程度的衡量。

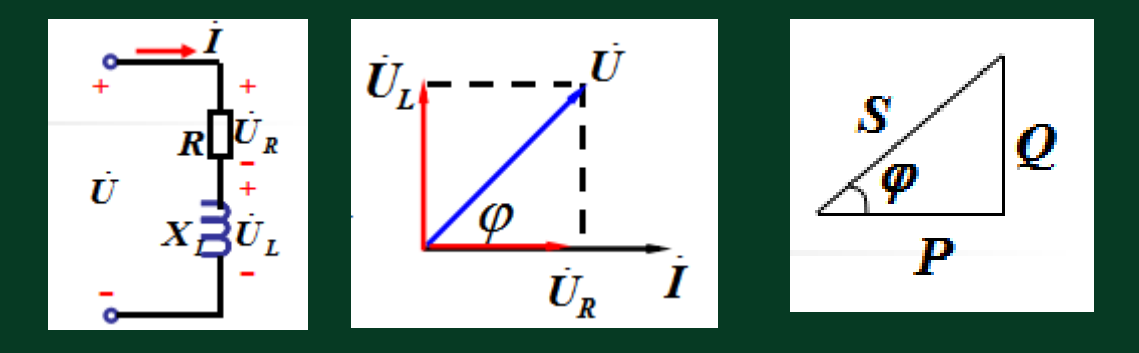

 $P = U_{\rm N} I_{\rm N} \cos \varphi$ 

$$
\bm{Q} = \bm{U}_\mathrm{N} \bm{I}_\mathrm{N} \sin\!\varphi
$$

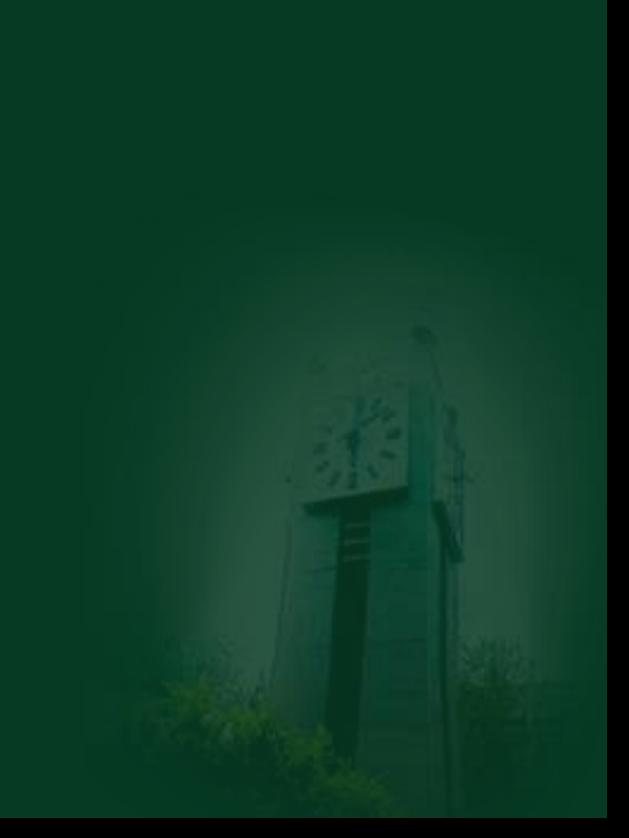

#### 2 、功率因数

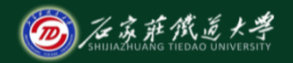

在线开放课程

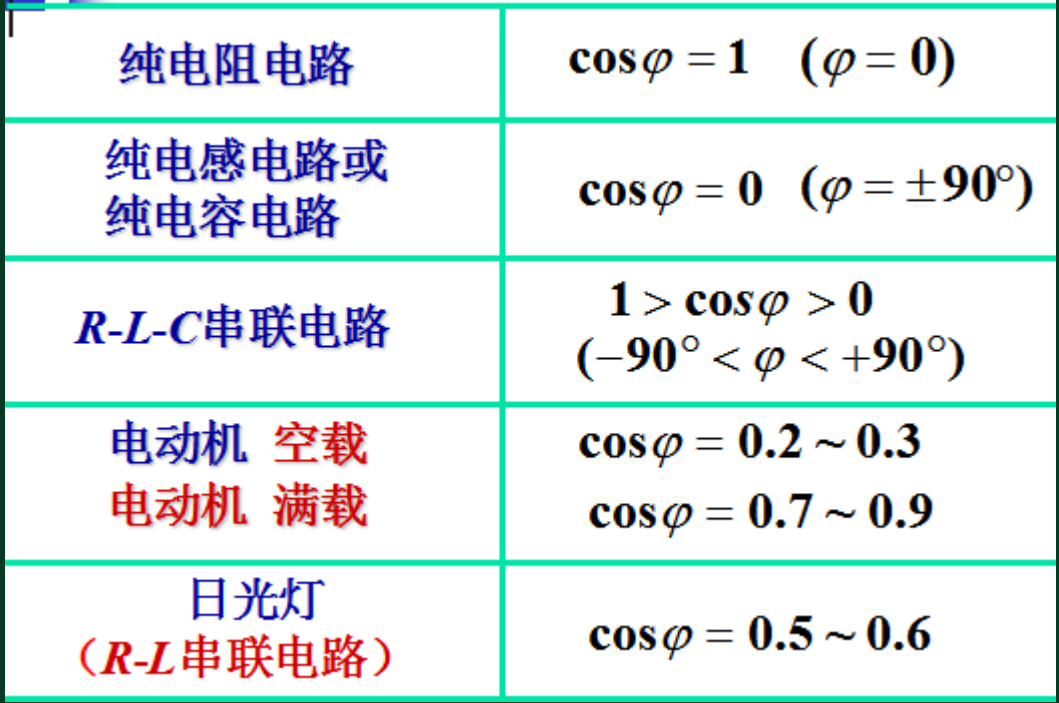

#### 3、功率因数的提高

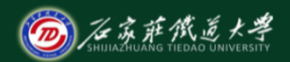

在线开放课程

必须保证原负载的工作状态不变。即:加至负载上的电压和负载 的有功功率不变——在感性负载两端并联电容

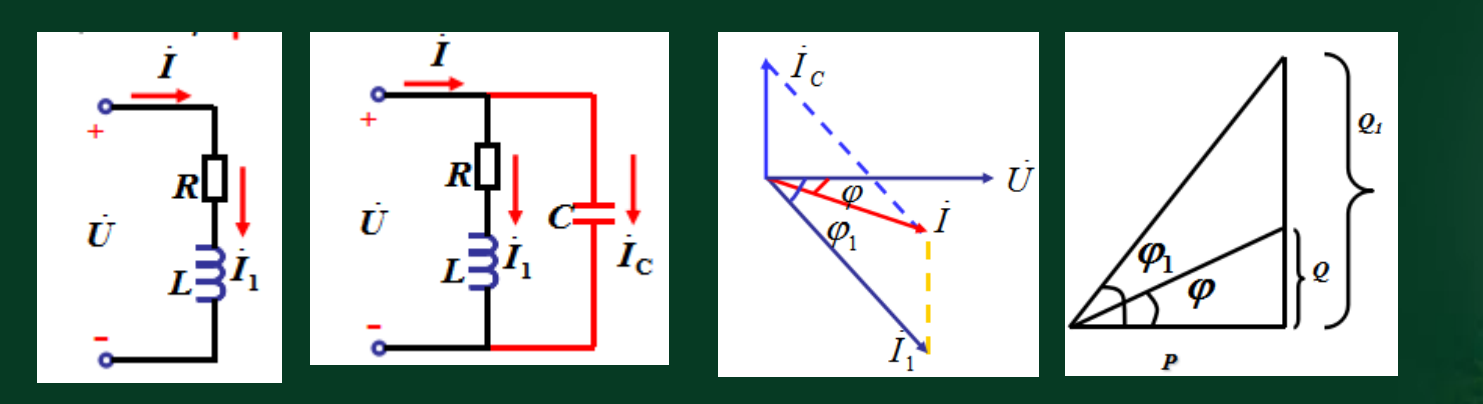

3、功率因数的提高

无功补偿容量:

 $Q = P$  tan  $\varphi$ 

 $\mathcal{Q}_{\text{\tiny{l}}} = P$  tan  $\mathcal{\phi}_{\text{\tiny{l}}}$ 

2  $\mathcal{Q}_{\text{\tiny{l}}} - \mathcal{Q} = (P \tan \varphi_{\text{\tiny{l}}} - P \tan \varphi) = U^{\perp} \omega C$ 

在线开放课程  $\boldsymbol{o}_t$ 

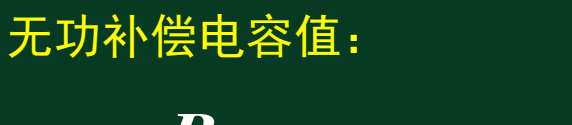

$$
C=\frac{P}{\omega U^2}(\tan q - \tan \varphi)
$$

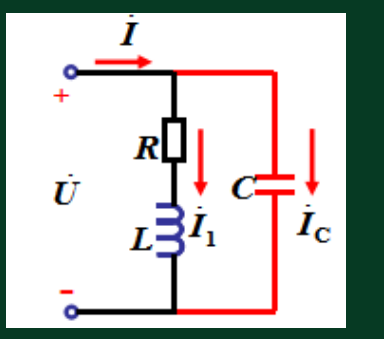

0

## 3、功率因数的提高

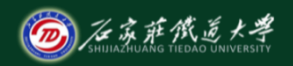

在线开放课程

一感性负载, 其功率P=10kW,  $cos\varphi = 0.6$ , 接在电压U=220V, f=50Hz的电源上。

(1) 如将功率因数提高到  $cos\varphi = 0.95$  , 需要并多大的电 容C, 求并C前后的线路的电流。  $\sqrt{\varphi} = 53^{\circ}$  $\overline{\cos\varphi} = 0.6$  =  $\overline{\text{m}}$ cos $\varphi = 0.95$  =  $\varphi = 18^{\circ}$  $C = \frac{P}{\omega L^2}(\tan\varphi_1 - \tan\varphi)$ 

$$
=\frac{10\times10^{3}}{314\times220^{2}}(\tan 53^{\circ}-\tan 18^{\circ})\text{ F}=656\text{ }\mu\text{F}
$$

#### 3、功率因数的提高

求并C前后的线路电流

$$
\frac{\text{H}}{\text{H}} \text{C} \frac{\text{H}}{\text{H}}: \qquad \frac{I_1}{I} = \frac{I_0}{U \cos \varphi_1} = \frac{10 \times 10^3}{220 \times 0.6} = 75.6 \text{ A}
$$

$$
\text{#C#}:\qquad I=\frac{P}{U\cos\varphi}=\frac{10\times10^3}{220\times0.95}=47.8\text{ A}
$$

$$
\begin{array}{c}\n\begin{array}{c}\nI \\
\downarrow \\
\hline\nE_1 \\
\downarrow \\
\hline\nE_2 \\
\hline\n\end{array}\n\end{array}
$$

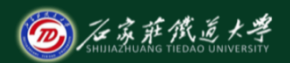

在线开放课程

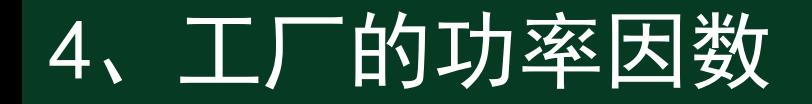

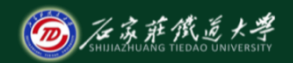

在线开放课程

(1)瞬时功率因数 可由相位表(功率因数表)直接测出**,** 或由功率表、电压表和电流表的读数通过下式求得(间接测 量): cos *P*  $\varphi =$ 

*UI*

3

式中P 为功率表测出的三相有功功率读数 (kW): U 为电压表 测出的线电压读数(kV);I 为电流表测出的电流读数(A)。

瞬时功率因数可用来了解和分析工厂或设备在生产过程中 某一时间的功率因数值,研究是否需要和如何进行无功补偿 的问题。

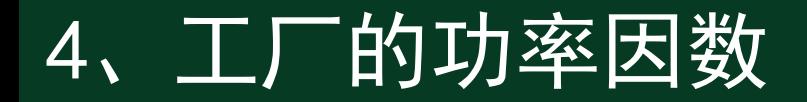

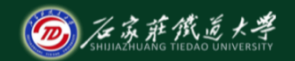

在线开放课程

(2) 平均功率因数 亦称加权平均功率因数:

$$
\cos \varphi = \frac{W_p}{\sqrt{W_p^2 + W_q^2}} = \frac{1}{\sqrt{1 + \left(\frac{W_q}{W_p}\right)^2}}
$$

式中 Wp 为某一段时间(通常取一月)内消耗的有功电能, 由有 功电能表读取;  $W<sub>a</sub>$ 由无功电能表读取。

我国供电企业每月向用户计取电费,就规定电费要按月平均 功率因数的高低进行调整。如果平均功率因数高于规定值,可减 收电费;而低于规定值,则要加收电费,以鼓励用户积极设法提 高功率因数,降低电能损耗。

#### 4、工厂的功率因数

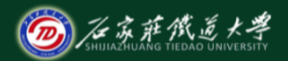

在线开放课程

(3) 最大负荷时功率因数 在最大负荷即计算负荷时的功率因数:

$$
\cos \varphi = \frac{P_{30}}{S_{30}}
$$

《供电营业规则》规定:"用户在当地供电企业规定的电网高峰 负荷时的功率因数应达到下列规定:100kVA及以上高压供电的用 户功率因数为0.90以上。其他电力用户和大、中型电力排灌站、 趸购转售企业,功率因数为0.85以上。" 凡功率因数未达到上述规定的,应增添无功补偿装置,通常采用 并联电容器进行补偿。

## 4 、无功功率补偿方式

- 并联电容器在变配电系统中的三种安装方式:
	- 高压集中补偿
	- 低压集中补偿
	- 低压就地补偿

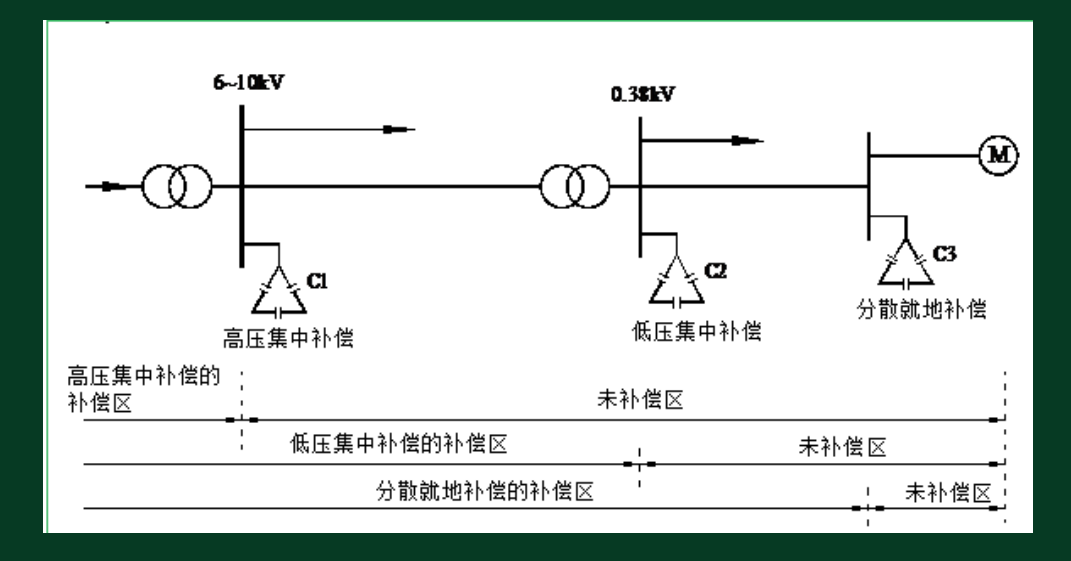

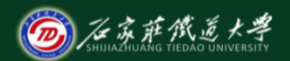

在线开放课程

#### 4、无功功率补偿方式

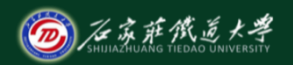

在线开放课程

采用电力电容器作无功补偿时,宜用就地平衡原则。

容量较大、负荷平稳且经常使用的用电设备的无功负荷宜单独 就地补偿。

居住区的无功负荷宜在小区变电所低压侧集中补偿。 对于民用建筑并联电容器进行无功功率补偿基本上采用低压集 中补偿的方式。

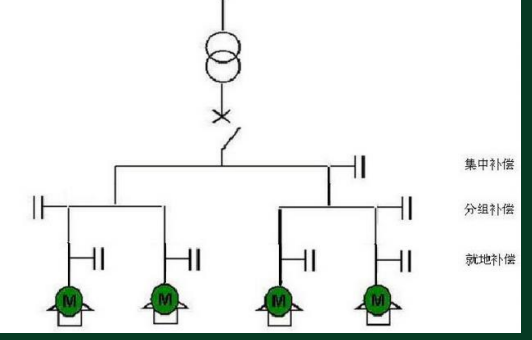

#### 5、尖峰电流及其计算

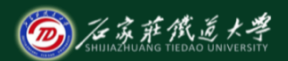

在线开放课程

尖峰电流(peak current) 是指持续时间1-2s的短时最大电流。 用来选择熔断器和低压断路器、整定继电保护装置及检验电动机 自启动条件等。

1) 单台用电设备的尖峰电流

 $I_{pk} = I_{st} = K_{st}I_{N}$ 

式中 $I_N$ 为用电设的备额定电流;  $I_N$ 为用电设备的启动电流;  $K_{\tiny st}$ 为用电设备的启动电流倍数,笼型电动机为 $\mathit{K_{\tiny st}}$ =5-7,绕线转子 电动机*Kst* =2-3,直流电动机*Kst =*1.7,电焊变压器*Kst* ≥3。

#### 5、尖峰电流及其计算

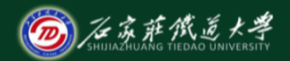

在线开放课程

2) 多台用电设备的线路的尖峰电流按下式计算:

$$
\boldsymbol{I}_{pk} = \boldsymbol{K}_{\Sigma} \sum_{i=1}^{n-1} \boldsymbol{I}_{N.i} + \boldsymbol{I}_{st \text{.max}}
$$

$$
I_{pk} = I_{30} + (I_{st} - I_N)_{\text{max}}
$$

 $I_{_{st}\cdot\max}$ 为最大一台用电设备的启动电流

K<sub>5</sub>为上述n-1台设备的同时系数, 按台数多少选取, 一般取0.7-1;

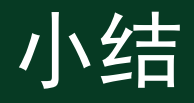

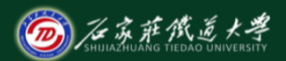

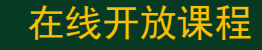

- 1. 功率因数的提高
- 2. 工厂的功率因数
- 3. 尖峰电流及其计算

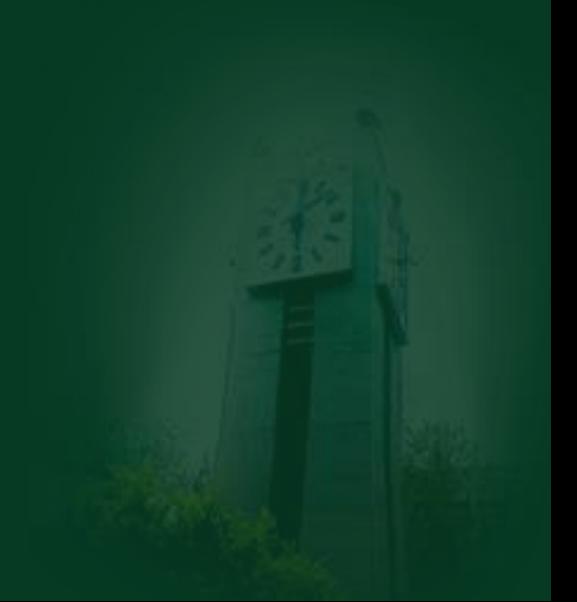